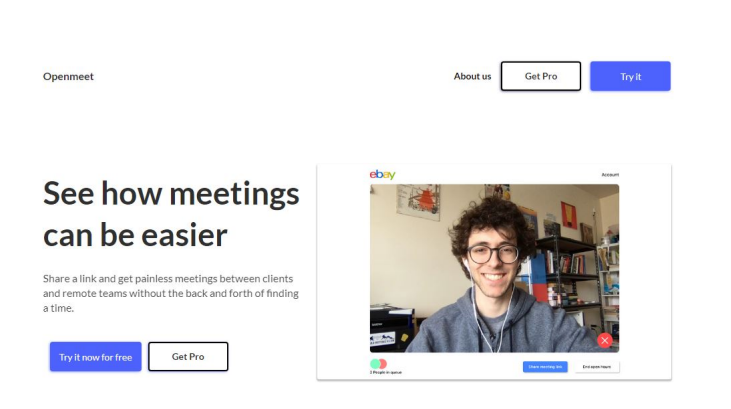

 In questo lungo periodo, abbiamo passato in rassegna diversi strumenti per avviare videoconf erenza .

 Oggi vi parlo di una delle soluzioni in assoluto più semplici: OpenMeet, capace di eliminare molte tra le tipiche complicazioni dei più noti struimenti per effettuare videochiamate

{loadposition user7}

.

 Fondamentalmente, tutto ciò che dobbiamo fare è creare una sessione, senza la necessità di registrarsi e condividere il collegamento temporaneo che otterremo tramite e-mail, social learning o in qualsiasi altro modo, in modo che gli altri partecipanti possano accedere.

 Naturalmente anche gli altri partecipanti non dovranno registrarsi o scaricare applicazioni sui propri dispositivi, poiché tutto funziona tramite il browser web.

Terminata la videoconferenza, viene annullato il collegamento condiviso.

Queste sono le funzionalità di base che Openmeet ci offre gratuitamente, ma sono disponibili

anche funzionalità a pagamento per piccole e grandi aziende, che rendono possibile la personalizzazione dell'interfaccia utente con elementi di identità aziendale con loghi e marchi, consente la permanenza di link, di aumentare il numero dei partecipanti ed altro ancora.

Lo consiglio in particolare per videochiamate in piccoli gruppi.

Vai su OpenMeet

{jcomments on}

{loadposition user6}